# A Brief Introduction to PYTHIA 8.080

T. Sjöstrand

CERN/PH, CH–1211 Geneva 23, Switzerland

and

Department of Theoretical Physics, Lund University, Sölvegatan 14A, SE-223 62 Lund, Sweden

#### Abstract

The Pythia program is a standard tool for the generation of high-energy collisions, comprising a coherent set of physics models for the evolution from a few-body hard process to a complex multihadronic final state. While previous versions were written in Fortran, Pythia 8 represents a complete rewrite in C++. This is still a project under development, with only a rather limited library of subprocesses, and in need of validation and tuning of several aspects. Nevertheless, by now most of the basic structure is in place, and the user interaction is approaching its final form. Therefore the program is ready to be tried out, with feedback e.g. on interoperability with LHC software useful for preparing the first production-quality release later this year. The current introduction should provide enough details to get going with such an exploratory phase.

# 1 Introduction

The development of JETSET [1], containing several of the components that later were merged with PYTHIA  $[2]$ , was begun in 1978. Thus the current PYTHIA 6 generator  $[3, 4]$ is the product of almost thirty years of development, and some of the code has not been touched in a very long time. New options have been added, but old ones seldom removed. The basic structure has been expanded in different directions, well beyond what it was once intended for, making it rather cumbersome by now.

From the onset, all code has been written in Fortran 77. For the LHC era, the experimental community has made the decision to move heavy computing completely to C++. Fortran support may be poor to non-existing, and young experimenters will not be conversant in Fortran any longer. Therefore it is logical also to migrate PYTHIA to  $C_{++}$ , in the process cleaning up and modernizing various aspects.

A first attempt in this direction was the Pythia 7 project [5]. However, after the Her- $WIG++$  [6] group decided to join in the development of a generic administrative structure split off from PYTHIA 7, THEPEG [7], work on the left-behind physics aspects stalled.

Pythia 8 is a clean new start, to provide a successor to Pythia 6. In a return to the traditional Pythia spirit, it is a completely standalone generator, thus not relying on ThePEG or any other external library. Some hooks for links to other programs are already provided, however, and others may be added. Work on Pythia 8 was begun from scratch in September 2004, so far essentially as a one-person effort, with a three-year "road map".

The fifth public version, presented here, is not yet tested and tuned enough to provide a realistic alternative to Pythia 6. Instead it is released to allow feedback, as part of the development and validation process. All subversions in the 8.0xx series should be viewed as development snapshots, with 8.100, sometime in late 2007, the first one to be taken seriously. Even so, that version will not be a complete replacement in all respects, but strongly focused on LHC applications.

Further, with the rise of automatic matrix-element code generation and phase-space sampling, input of process-level events via the Les Houches Accord (LHA) [8] and with Les Houches Event Files (LHEF) [9] reduces the need to have extensive process libraries inside Pythia itself. Thus emphasis is on providing a good description of subsequent steps of the story, involving elements such as initial- and final-state parton showers, multiple parton– parton interactions, string fragmentation, and decays. All the latter components now exist as  $C++$  code, even if in a preliminary form, with some finer details to be added, and still to be retuned to some of the key experimental data.

At the current stage, however, there is only the beginning of a Pythia 8 process library. Therefore a runtime LHA-based interface is provided to PYTHIA 6, so that essentially all hard processes available there can be generated and sent on to PYTHIA 8.

The current article provides an introduction to PYTHIA 8 usage. The programming aspects are covered in more detail in a set of interlinked HTLM (or alternativly PHP) pages that comes with the program files, see below. Much of the physics aspects are unchanged relative to the PYTHIA 6 manual  $[4]$ , and so we refer to it and to other physics articles for that. Instead what we here give is an overview for potential users who already have some experience with event generators in general, and PYTHIA 6 in particular, who want to understand what is different about Pythia 8, and how to get going with the new program.

# 2 Program Structure

### 2.1 Program flow

The physics topics that have to come together in a complete event generator can crudely be subdivided into three stages:

- 1. The generation of a "process" that decides the nature of the event. Often it would be a "hard process", such as  $gg \to h^0 \to Z^0 Z^0 \to \mu^+ \mu^- q \overline{q}$ , that is calculated in perturbation theory, but a priori we impose no requirement that a hard scale must be involved. Only a very small set of partons/particles is defined at this level, so only the main aspects of the event structure are covered.
- 2. The generation of all subsequent activity on the partonic level, involving initial- and final-state radiation, multiple parton–parton interactions and the structure of beam remnants. Much of the phenomena are under an (approximate) perturbative control, but nonperturbative physics aspects are also important. At the end of this step, a realistic partonic structure has been obtained, e.g. with broadened jets and an underlying-event activity.
- 3. The hadronization of this parton configuration, by string fragmentation, followed by the decays of unstable particles. This part is almost completely nonperturbative, and so requires extensive modelling and tuning or, especially for decays, parametrizations of existing data. It is only at the end of this step that realistic events are available, as they could be observed by a detector.

This division of tasks is not watertight — parton distributions span and connect the two first steps, to give one example — but it still helps to focus the discussion.

The structure of the Pythia 8 generator, as illustrated in Fig. 1, is based on this subdivision. The main class for all user interaction is called Pythia. It calls on the three classes ProcessLevel, PartonLevel and HadronLevel, corresponding to points 1, 2 and 3 above. Each of these, in their turn, call on further classes that perform the separate kinds of physics tasks.

Information is flowing between the different program elements in various ways, the most important being the event record, represented by the Event class. Actually, there are two objects of this class, one called process, that only covers the few partons of the "hard" process of point 1 above, and another called event, that covers the full story from the incoming beams to the final hadrons. A small Info class keeps track of useful one-of-a-kind information, such as kinematical variables of the hard process.

There are also two incoming BeamParticles, that keep track of the partonic content left in the beams after a number of interactions and initial-state radiations, and rescales parton distributions accordingly.

The process library, as well as parametrizations of total, elastic and diffractive cross sections, are used both by the hard-process selection machinery and the multiple-interactions one.

The Settings database keeps track of all integer, double, boolean and string variables that can be changed by the user to steer the performance of Pythia, except that ParticleDataTable is its own separate database.

Finally, a number of utilities can be used just about anywhere, for Lorentz four-vectors, random numbers, jet finding and simple histograms, and for a number of other "minor"

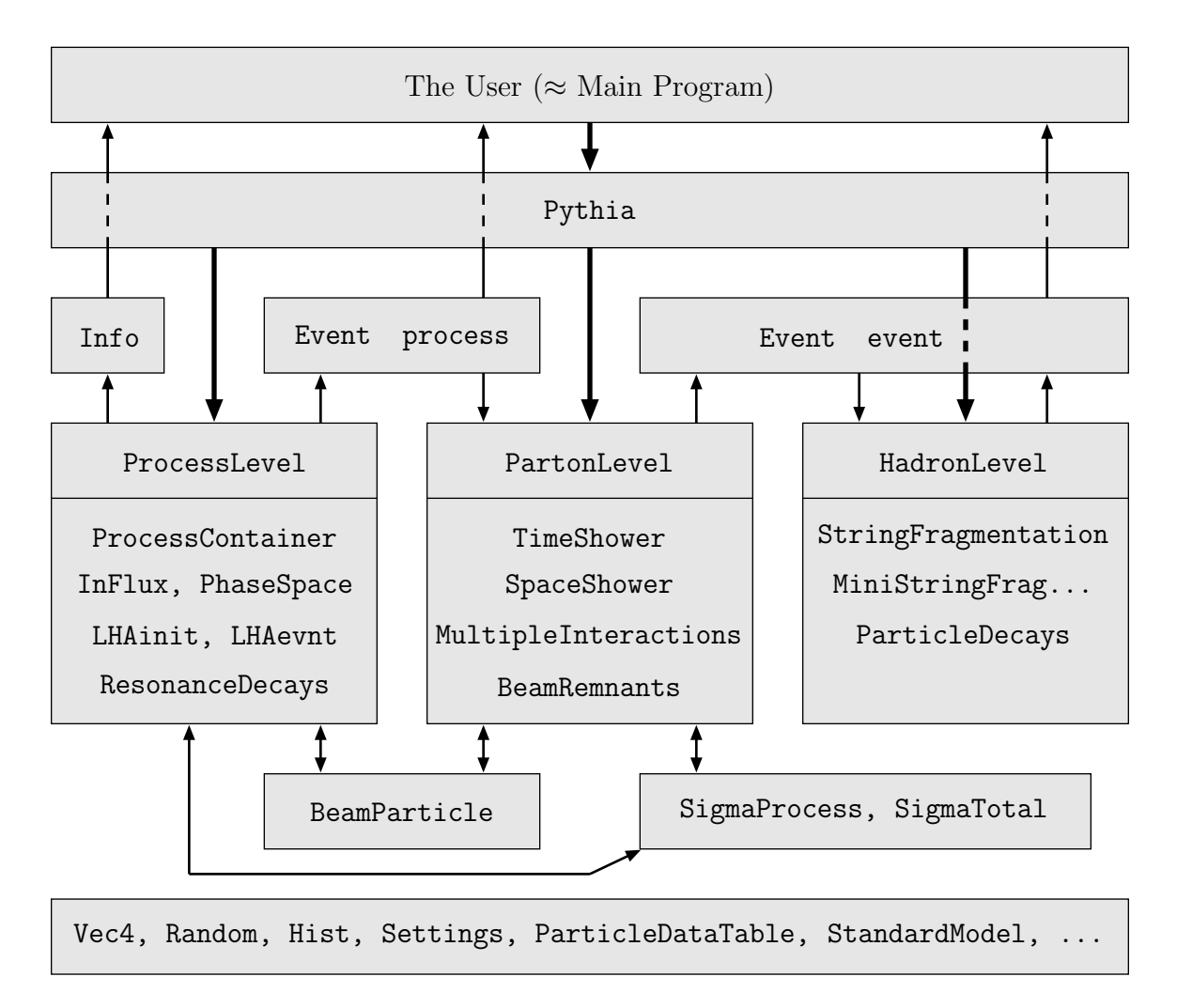

Figure 1: The relationship between the main classes in PYTHIA 8. The thick arrows show the flow of commands to carry out different physics tasks, whereas the thinner show the flow of information between the tasks. The bottom box contains common utilities that may be used anywhere. Obviously the picture is strongly simplified.

tasks.

Orthogonally to the subdivision above, there is another, more technical classification, whereby the user interaction with the generator occurs in three phases:

- Initialization, where the tasks to be performed are specified.
- Generation of individual events (the "event loop").
- Finishing, where final statistics is made available.

Again the subdivision (and orthogonality) is not strict, with many utilities and tasks stretching across the borders, and with no finishing step required for many aspects. Nevertheless, as a rule, these three phases are represented by different methods inside the class of a specific physics task.

## 2.2 Program files

The code is subdivided into a set of files, mainly by physics task. Each file typically contains one main class, but often with a few related helper classes that are not used elsewhere in the program. Normally the files come in pairs.

- 1. A header file, .h in the include subdirectory, where the public interface of the class is declared, and inline methods are defined.
- 2. A source code file, .cc in the src subdirectory, where the lengthier methods are implemented.

During compilation, related dependency files, .d, and compiled code, .o are created in the tmp subdirectory.

In part the .xml documentation files in the xmldoc subdirectory have matching names, but the match is broken by the desire to group topics more by user interaction than internal operation. These files contain information on all settings and particle data, but not in a convenient-to-read format. Instead they are translated into a corresponding set of .html files in the htmldoc subdirectory and a set of .php files in phpdoc. The former set can easily be read if you open the htmldoc/Welcome.html file in your favourite web browser, but offers no interactivity. The latter set must be installed under a webserver, like where you put your homepage, and then provides a simple Graphical User Interface if you open the phpdoc/Welcome.php file in a web browser.

For output to the HepMC event record format [10], an interface is provided in the hepmcinterface subdirectory. There are also interfaces to allow parton distribution functions to be used from the LHAPDF library  $[11]$  and hard processes from PYTHIA 6.4.

The installation procedure is described in a README file, and involves a configure file and a Makefile. The former should be invoked with command-line arguments, alternatively be brute-force edited, to provide the path to the HepMC library if it will be used. Compiled libraries are put in the lib subdirectory. Default is to build archive libraries, but optionally also shared-object ones can be built.

Finally, some examples of main programs, along with input files for them, are found in the examples subdirectory. A configure file and Makefile there will allow you to build executables, see the examples/README file. As above, command-line arguments or brute-force editing allows you to set the LHAPDF and PYTHIA 6.4 paths, if required. The executables are placed in the bin directory, but with links from examples.

#### Important warnings

Playing with the files in the examples subdirectory is encouraged, to familiarize oneself with the program. Modifying the configure files may be required during installation. For the rest, files should not be modified, at least not without careful consideration of consequences.

In particular, the .xml files are set read-only, and should not be tampered with. Interspersed in them, there are lines beginning with  $\langle$  flag,  $\langle$  mode,  $\langle$  parm,  $\langle$  word,  $\langle$  particle,  $\epsilon$ channel, or  $\epsilon$ a. They contain instructions from which Settings and ParticleDataTable build up their respective databases of user-accessible variables, see further below. Any stupid changes here will cause difficult-to-track errors!

Further, sometimes you will see two question marks, "??", in the text or code. This is for internal usage, to indicate loose ends or preliminary thoughts. Please disregard.

# 3 Key Program Elements

# 3.1 The main generation class

As has already been mentioned, the Pythia class is the main means of communication between the user and the event-generation process. We here present the key methods that should be used, put in context.

Already at the top of the main program file you need to include the proper header file #include "Pythia.h"

To simplify typing, it also makes sense to declare

```
using namespace Pythia8;
```
Given this, the first step in the main program is to create a generator object, e.g. with Pythia pythia;

In the following we will assume that the pythia object has been created with this name, but of course you are free to pick another one.

The Pythia constructor will initialize the default values for the Settings and the ParticleDataTable data bases. These data can now be modified in a number of ways, but most conveniently by the two methods

```
pythia.readString(string);
for changing a single variable, and
```
pythia.readFile(fileName);

for changing a set of variables, one per line in the input file. The allowed form for a string/line will be explained as we go along to consider the data bases in more detail. A short summary is that

- a non-alphanumeric first non-blank character signals a comment line,
- one like  $id:command = value$ , with id a number, as a modification to the particle database, and

• anything else as a setting, i.e. an instruction how PYTHIA 8 should execute its tasks. If the database in question then fails to parse the string, a warning is normally issued, but in the end the relevant line is again considered as a comment and ignored.

To check which changes have actually taken effect in the settings database, it is convenient to insert a

```
pythia.settings.listChanged();
```
while a complete listing with

pythia.settings.listAll();

gives a survey of all the possibilities. For the particle data there are corresponding methods either to show only those particles that were changed (one way or another)

pythia.particleData.listChanged();

or to give the complete listing

pythia.particleData.listAll();

A specific particle can be listed with list(id), or a set as a vector<int> of id's.

At this stage you can also optionally insert links to some external facilities.

At the initialization stage all remaining details of the generation are to be specified. The pythia.init( $\ldots$ ) method allows a few different input formats, so you can pick the one convenient for you:

```
pythia.init(idA, idB, eA, eB);
```
lets you specify the identities and energies of the two incoming beam particles, with A (B) assumed moving in the  $+z$  ( $-z$ ) direction;

pythia.init(idA, idB, eCM);

is similar, but you specify the CM energy, and you are assumed in the rest frame;

pythia.init(LHAinit\*, LHAevnt\*);

assumes LHA initialization information is available in an LHAinit class object, and that LHA event information will be provided by the LHAevnt class object, see below; pythia.init(fileName);

assumes that the file obeys the LHEF standard format and that information can be extracted from it accordingly.

It is when the  $init(...)$  call is executed that all the settings values are propagated to the various program elements, and in some cases used to precalculate quantites that will be used at later stages of the generation. Further settings changed after the  $init(...)$  call will be ignored (unless methods are used to force a partial or complete re-initialization). By contrast, the particle properties database is queried all the time, and so a later change would take effect immediately, for better or worse.

The bulk of the code is concerned with the event generation proper. However, all the information on how this should be done has already been specified. Therefore only a command

pythia.next();

is required to generate the next event. This method would be located inside an event loop, where a required number of events are to be generated.

The key output of the pythia.next() command is the event record found in pythia.event, see below. A process-level summary of the event is stored in pythia.process.

When problems are encountered, in  $init(...)$  or  $next()$ , they can be assigned one of three degrees of severity. Abort is the highest. In that case the call could not complete its tasks, and returns the value false. If in  $init(...)$  it is then not possible to generate any events at all. If in next() only the current event must be skipped. In a few cases the abort may be predictable and desirable, e.g. when a file of LHA events comes to an end. Errors are less severe, and the program can usually work around them, e.g. by backing up one step and trying again. Should that not succeed, an abort may result. Warnings are of informative character only, and do not require any corrective actions (except, in the longer term, to find more reliable algorithms).

At the end of the generation process, you can call

pythia.statistics();

to get some run statistics, both on cross sections for the subprocesses generated and on the number of aborts, errors and warnings issued.

#### 3.2 The event record

The Event class for event records is not much more than a wrapper for a vector of Particles. This vector can expand to fit the event size. The index operator is overloaded, so that event [i] corresponds to the i'th particle of an Event object called event. For instance, given that the PDG identity code [12] of a particle is provided by the id() method, event[i].id() returns the identity of the i'th particle.

In this section, first the Particle methods are surveyed, and then the further aspects of the event record.

### 3.2.1 The particle

A Particle corresponds to one entry/slot/line in the event record. Its properties therefore mix ones belonging to a particle-as-such, like its identity code or four-momentum, and ones related to the event-as-a-whole, like which mother it has.

The following properties are stored for each particle, listed by the member functions you can use to extract the information:

- id() : the identity of a particle, according to the PDG particle codes.
- status() : status code. The full set of codes provides info on where and why a given particle was produced. The key feature, however, is that positive status codes correspond to remaining particles of the event, while negative codes give ones that have been processed further. If the latter has happened, the reason can be gleaned by considering the status code of daughters.
- mother1(), mother2() : the indices in the event record where the first and last mothers are stored, if any. A few different cases are possible, to allow for one or many mothers. The motherList(i) method of the Event class can return a vector with all the mothers, based on this info.
- daughter1(), daughter2() : the indices in the event record where the first and last daughters are stored, if any. A few different cases are possible, to allow for one or many daughters. The daughter List(i) method of the Event class can return a vector with all the daughters, based on this info.
- col(), acol() : the colour and anticolour tags, LHA style.
- $p(x)$ ,  $p(y)$ ,  $p(z)$ ,  $e()$ : the particle four-momentum components (in GeV, with  $c = 1$ , alternatively extracted as a Vec4 p().
- $m()$ : the particle mass (in GeV).
- scale() : the scale at which a parton was produced (in GeV); model-specific but relevant in the processing of an event.
- xProd(), yProd(), zProd(), tProd() : the production vertex coordinates (in mm or  $mm/c$ , alternatively extracted as a Vec4 vProd().
- tau() : the proper lifetime (in  $mm/c$ ).

The same method names, with a value inserted between the brackets, set these quantities.

In addition, a number of derived quantities can easily be obtained, but cannot be set, such as:

- isFinal() : true for a remaining particle, i.e. one with positive status code, else false.
- pT(), pT2() : (squared) transverse momentum.
- $mT()$ ,  $mT2()$ : (squared) transverse mass.
- pAbs(), pAbs2() : (squared) three-momentum magnitude.
- theta(), phi() : polar and azimuthal angle (in radians).
- y(), eta() : rapidity and pseudorapidity.
- $xDec()$ ,  $yDec()$ ,  $zDec()$ ,  $tDec()$ : the decay vertex coordinates, alternatively extracted as a Vec4 vDec().

Each Particle contains a pointer to the respective ParticleDataEntry object in the particle data tables. This pointer gives access to properties of the particle species as such. It is there mainly for convenience, and should be thrown if an event is written to disk, to avoid any problems of object persistency. This pointer is used by member functions such as:

- name() : the name of the particle, as a string.
- nameWithStatus() : as above, but for negative-status particles the name is given in brackets, to emphasize that they are intermediaries.
- spinType() :  $2s + 1$ , or 0 where undefined spin.
- charge(), chargeType() : charge, and three times it to make an integer.
- isCharged(), isNeutral() : bools whether chargeType() is different from 0 or not.
- colType() : 0 for colour singlets, 1 for triplets,  $-1$  for antitriplets and 2 for octets.
- m0() : the nominal mass of the particle species.

#### 3.2.2 Other methods in the event record

While the Particle vector is the key component of an Event, a few further methods are available. The event size can be found with size(), i.e. valid particles are stored in the range  $0 \le i <$  event.size(). Line 0 is used to represent the event as a whole, with its total four-momentum and invariant mass, but does not form part of the event history, and only contains redundant information. When you translate to another event-record format where the first particle is assigned index 1, such as HepMC, this line should therefore be dropped so as to keep the rest of the indices synchronized. It is only with lines 1 and 2, which contain the two incoming beams, that the history tracing begins. That way unassigned mother and daughter indices can be put 0 without ambiguity.

A listing of the whole event is obtained with list(). The basic identity, status, mother, daughter, colour, four-momentum and mass data are always given, but switches can be set to provide further information, on the complete lists of mothers and daughters, and on production vertices.

The user would normally be concerned with the Event object that is a public member event of the Pythia class. Thus pythia.event[i].id() would be used to return the identity of the i'th particle, and pythia.event.size() to give the size of the event record.

A Pythia object contains a second event record for the hard process alone, similar to the LHA process specification, called process. This record is used as input for the generation of the complete event. Thus one may e.g. call either pythia.process.list() or pythia.event.list(). To distinguish those two rapidly at visual inspection, the "Pythia Event Listing" header is printed out differently, adding either "(hard process)" or "(complete event)".

There are also a few methods with an individual particle index i as input, but requiring some search operations in the event record, and therefore not possible to define as methods of the Particle class. The most important ones are motherList(i), daughterList(i) and  $sisterList(i)$ . These return a vector $\leq int$  containing a list of all the mothers, daughters or sisters of a particle. This list may be empty or arbitrarily large, and is given in ascending order.

One data member in an Event object is used to keep track of the largest col() or acol() tag set so far, so that new ones do not clash.

The event record also contains two further sets of vectors. These are intended for the expert user only, so only a few words on each. The first is a vector of junctions, i.e. vertices where three string pieces meet. This list is often empty or else contains only a very few per event. The second is a storage area for parton indices, classified by subsystem. Such information is needed to interleave multiple interactions, initial-state showers, final-state showers and beam remnants. It can also be used in the hadronization.

### 3.3 Other event information

A set of one-of-a-kind pieces of event information is stored in the Info info object in the Pythia class. This is mainly intended for processes generated internally, but some of the information is also available for external processes.

You can use pythia.info.method() to extract e.g. the following information:

- list() : list some information on the current event.
- eCM(), s() : the cm energy and its square.
- name(), code() : the name and code of the subprocess.
- id1(), id2() : the identities of the two partons coming in to the hard subprocess.
- $x1()$ ,  $x2()$ : x fractions of the two partons coming in to the hard subprocess.
- pdf1(), pdf2(), QFac(), Q2Fac(): parton densities  $x f_i(x,Q^2)$  evaluated for the two incoming partons, and the associated  $Q/Q^2$  factorization scale.
- mHat(), sHat(), tHat(), uHat() : the invariant mass of the hard subprocess and the Mandelstam variables for  $2 \rightarrow 2$  processes.
- pTHat(), thetaHat() : transverse momentum and polar scattering angle of the hard subprocess.
- alphaS(), alphaEM(), QRen(), Q2Ren() :  $\alpha_s$  and  $\alpha_{em}$  values for the hard process, and the associated  $Q/Q^2$  renormalization scale.
- nTried(), nAccepted(), sigmaGen(), sigmaErr() : the number of trial and accepted events, and the resulting estimated cross section and estimated error, in units of mb, summed over the included processes.

In other classes there are also methods that can be called to do a sphericity or thrust analysis or search for jets with a clustering or simple cone jet finder. These take the event record as input.

#### 3.4 Databases

Inevitably one wants to be able to modify the default behaviour of a generator. Currently there are two Pythia 8 databases with modifiable values. One deals with general settings, the other specifically with particle data.

#### 3.4.1 Settings

We distinguish four kinds of user-modifiable variables, by the way they have to be stored:

1. A Flag is an on/off switch, and is stored as a bool.

- 2. A Mode correspond to an enumeration of separate options, and is stored as an int.
- 3. A Parm short for parameter takes a continuum of values, and is stored as a double.

4. A Word is a text string (with no embedded blanks) and is stored as as a string. Collectively the four above kinds of variables are called settings.

The Settings class keeps track of all the flags, modes, parms and words in the program. As such, it serves the other program elements from one central repository. The Settings class is purely static, i.e. exists only as one global copy, that you can interact with directly by Settings::command(argument). However, a settings object of the Settings class is a public member of the Pythia class, so an alternative notation would be pythia.settings.command(argument).

Each variable stored in Settings is associated with a few pieces of information:

- The variable name, of the form class: name (or file: name, usually these agree), e.g. TimeShower:pTmin. The class/file part often, but not always, specifies the only part of the program where the setting is used.
- The default value, set in the original declaration, and intended to represent a reasonable choice.
- The current value, which differs from the default when the user so requests.
- An allowed range of values, represented by meaningful minimum and maximum values. This has no sense for a flag or a word (and is not used there), is usually rather welldefined for a mode, but less so for a parameter. Either of the minimum and maximum may be left free, giving an open-ended range. Often the allowed range exaggerates the degree of our current knowledge, so as not to restrict too much what the user can do.

Technically, the Settings class is implemented with the help of four separate maps, one for each kind of variable, with the name used as key. The default values are taken from the .xml files in the xmldoc subdirectory.

Many methods exist that can be used to set or get values, to modify the default ones. Here we only describe the most convenient input methods,  $readString(...)$  (in two versions) and readFile(...).

You can directly set values with Settings::readString(string), where both the variable name and the value are contained inside the character string, separated by blanks and/or an equal sign, e.g. "TimeShower:  $pTmin = 1.0$ ". A string not beginning with a letter is considered as a comment and ignored. Therefore inserting an initial !, #, \$, %, or another such character, is a good way to comment out a command. For non-commented strings, the match of the name to the database is case-insensitive. Strings that do begin with a letter and still are not recognized cause a warning to be issued, unless a second argument false is used in the call. Any further text after the value is ignored, so the rest of the string can be used for any comments. Values below the minimum or above the maximum are set at the respective border. For bool values, the following notation may be used interchangeably:  $true = on = yes = ok = 1$ , while everything else gives false (including but not limited to false, off, no and 0).

As already mentioned, the Pythia class contains a readString(...) method that hands on to the similarly-named Settings or ParticleDataTable methods, the case being, and therefore offers the most flexible form:

pythia.readString("TimeShower:pTmin = 1.0");

The readString( $\ldots$ ) method is convenient for changing one or two settings, but becomes cumbersome for more extensive modifications. In addition, a recompilation and relinking of the main program is necessary for any change of values. Alternatively, the changes can therefore be collected in a file, where each line corresponds to a character string (without the quotes) of the same kind as above. Thus we could have a file, main.cmnd say, collecting commands such as

```
TimeShower:pTmin = 1.0
PartonLevel:MI = off ! no multiple interactions
SpaceShower:alphaSorder = 2 ! second-order running alpha-strong
```
The whole file can then be read and processed with pythia.readFile("main.cmnd"). Like for the pythia.readString(...) method also ParticleDataTable commands can be freely mixed in.

You may obtain a listing of all variables in the database by calling

```
Settings::listAll();
```
The listing is strictly alphabetical, which at least means that names from the same file/class are kept together, but otherwise may not be so well-structured: important and unimportant ones will appear mixed. A more relevant alternative is

```
Settings::listChanged();
```
where you will only get those variables that differ from their defaults.

#### 3.4.2 Processes

Currently only a limited set of processes is implemented internally in Pythia 8. These that are there are switched on and off via the ordinary settings machinery, using flags of the type ProcessGroup:ProcessName, see Table 1. By default all processes are off. A whole group can be turned on by a ProcessGroup: all  $=$  on command, then overriding the individual flags. The processes are not all fully finished, e.g. angular correlations in resonance decays are almost always absent.

It is not (yet) possible to mix internal processes with those input via the Les Houches Accord.

Note that processes in the SoftQCD group are of a kind that cannot be input via the LHA, but the complementarity between internal and external processes allows essentially any physics process to be generated.

Each process is assigned an integer code. This code is not used in the internal administration of events, but only intended to allow a simpler user separation of different processes. Also the process name is available, as a string.

For many processes it makes sense to apply phase space cuts. The ones currently available (in the Settings database) in particular include

- PhaseSpace:mHatMin, PhaseSpace:mHatMax : the range of invariant masses of the scattering process.
- PhaseSpace:pTHatMin, PhaseSpace:pTHatMax : the range of transverse momenta in the rest frame of the process for  $2 \rightarrow 2$  processes.

In addition, for any resonance with a Breit-Wigner mass distribution, the allowed mass range of that particle species is taken into account, both for  $2 \rightarrow 1$  and  $2 \rightarrow 2$  processes, thereby providing a further cut possibility. Note that the SoftQCD processes do not use any

Table 1: Currently implemented processes (still with some restrictions in the resonancedecay treatment). In the names, a "2" separates initial and final state, an " $(s:X)$ " or " $(t:X)$ " occasionally appends info on an s- or t-channel-exchanged particle X.

| ProcessGroup       | ProcessName                                                                                                 |
|--------------------|----------------------------------------------------------------------------------------------------|
| SoftQCD            | minBias, elastic, singleDiffractive,                                                                        |
|                    | doubleDiffractive                                                                                           |
| HardQCD            | gg2gg, gg2qqbar, qg2qg, qq2qq, qqbar2qqbarNew,<br>qqbar2gg, gg2ccbar, qqbar2ccbar,<br>gg2bbbar, qqbar2bbbar |
| PromptPhoton       | qg2qgamma, qqbar2ggamma, gg2ggamma,                                                                         |
|                    | qqbar2gammagamma, gg2gammagamma                                                                             |
| WeakBosonExchange  | $ff2ff(t:gmZ)$ , $ff2ff(t:W)$                                                                               |
| WeakSingleBoson    | ffbar2gmZ, ffbar2W, ffbar2ffbar(s:gm)                                                                       |
| WeakDoubleBoson    | ffbar2ZW, ffbar2WW                                                                                          |
| WeakBosonAndParton | qqbar2Wg, qg2Wq, ffbar2Wgm                                                                                  |
| Charmonium         | $gg2QQbar$ [3S1(1)]g + 18 more                                                                              |
| Bottomonium        | $gg2QQbar$ [3S1(1)]g + 18 more                                                                              |
| Top                | gg2ttbar, qqbar2ttbar, qq2tq(t:W)                                                                           |
| SUSY               | qqbar2chi0chi0                                                                                              |

cuts but generate their respective cross sections in full.

#### 3.4.3 Particle data

The ParticleDataTable class is purely static, i.e. you can interact with it directly by ParticleDataTable::command(argument). However, a particleData object of the ParticleDataTable class is a public member of the Pythia class, so an alternative notation would be pythia.particleData.command(argument). Further, for some of the most frequent user tasks, Pythia methods have been defined, so that pythia.command(argument) would work, see further below.

The following particle properties are stored in the ParticleDataTable for a given PDG particle identity code id, here presented by the name used to access this property:

- name(id) : particle and antiparticle names are stored separately, the sign of id determines which of the two is returned, with "void" used to indicate the absence of an antiparticle.
- has Anti(id) : bool whether a distinct antiparticle exists or not.
- spinType(id) :  $2s + 1$  for particles with defined spin, else 0.
- chargeType(id) : three times the charge (to make it an integer); can also be read as a double charge(id) = chargeType(id)/3.
- colType(id) : the colour type, with 0 uncoloured, 1 triplet,  $-1$  antitriplet and 2

octet.

- m0(id) : the nominal mass  $m_0$  (in GeV).
- mWidth(id) : the width  $\Gamma$  of the Breit-Wigner mass distribution (in GeV).
- mMin(id), mMax(id) : the allowed mass range generated by the Breit-Wigner,  $m_{\text{min}} < m < m_{\text{max}}$  (in GeV).
- tau0(id) : the nominal proper lifetime  $\tau_0$  (in mm/c).
- constituent Mass(id) : the constituent mass for a quark, hardcoded as  $m_u = m_d =$ 0.325,  $m_s = 0.50$ ,  $m_c = 1.60$  and  $m_b = 5.0$  GeV, for a diquark the sum of quark constituent masses, and for everything else the same as the ordinary mass.
- may Decay (id) : a flag telling whether a particle species may decay or not, offering the main user switch (whether a given particle of this kind then actually will decay also depends on other flags in the ParticleDecays class).

Similar methods can also be used to set most of these properties.

Each particle kind in the ParticleDataTable also has a a vector of DecayChannels associated with it. The following properties are stored for each decay channel:

- onMode(): whether a channel is on (1) or off (0), or on only for particles (2) or antiparticles (3).
- bRatio() : the branching ratio.
- meMode() : the mode of processing this channel, possibly with matrix-element information.
- multiplicity() : the number of decay products in a channel, at most 8.
- product(i) : a list of the decay products, 8 products  $0 \le i < 8$ , with trailing unused ones set to 0.

The original particle data and decay table is read in from the ParticleData.xml file. Like for the Settings class, the two most convenient methods to change that data are the readString(...) and readFile(...) methods in the Pythia class. There is also a readString(...) method in the ParticleDataTable class, but it would only understand commands specific to this class, while the Pythia methods allow a free mixture of commands to Settings and ParticleDataTable. Comments about case-insensitivity, alternative notation for bool values, and more, also carry over.

It is thus only the form of the particle properties that needs to be specified slightly differently from those of the Settings variables. The general form is id:property = value. The id part is the standard PDG particle code, and property is one of the ones already described above, with a few minor differences: name, antiName, spinType, chargeType, colType, m0, mWidth, mMin, mMax, tau0, mayDecay, isResonance, isVisible, and externalDecay. A few examples would be:

```
111:name = piZero3122:mayDecay = false ! Lambda0 stable
431:tau0 = 0.15 ! D_s proper lifetime
```
For major changes of the properties of a particle, the above one-at-a-time changes can become rather cumbersome. Therefore a few extended input formats are available, where a whole set of properties can be given after the equal sign, separated by blanks and/or by commas. One line like

id:all = name antiName spinTp chargeTp colTp m0 mWidth mMin mMax tau0 replaces all the current information on the particle itself, but keeps its decay channels, if

any, while using new instead of all also removes any previous decay channels. (The flags mayDecay, isResonance, isVisible, and externalDecay are in either case reset to their defaults and would have to be changed separately.)

In order to change the decay data, the decay channel number needs to be given right after the particle number, i.e. the command form becomes id:channel:property = value. Recognized properties are onMode, bRatio, meMode and products, where the latter expects a list of all the decay products, separated by blanks, up until the end of the line, or until a non-number is encountered. The property all will replace all the information on the channel, i.e.

id:channel:all = onMode bRatio meMode products To add a new channel at the end, use

id:addChannel = onMode bRatio meMode products

To remove all existing channels and force decays into one new channel, use

id:oneChannel = onMode bRatio meMode products

A first oneChannel command could be followed by several subsequent addChannel ones, to build up a completely new decay table for an existing particle.

It is currently not possible to remove a channel selectively, but setting its branching ratio vanishing is as effective.

Often one may want to allow only a specific subset of decay channels for a particle. This can be achieved e.g. by a repeated use of id:channel:onMode commands, but there also is a set of commands that initiates a loop over all decay channels and allows a matching to be carried out. The id:onMode command can switch on or off all channels. The id:onIfAny and id:offIfAny will switch on/off all channels that contain any of the enumerated particles. For instance

 $23:$ onMode = off 23:onIfAny = 1 2 3 4 5

first switches off all  $Z^0$  decay modes and then switches back on any that contains one of the five lighter quarks. Other methods are id:onIfAll and id:offIfAll, and id:onIfMatch and id: offIfMatch, where all the enumerated products must be present for a decay channel to be switched on/off. The difference is that the former two allow further non-matched particles in a decay channel while the latter two do not. In none of the methods does the matching take into account the sign of a particle.

When a particle is to be decayed, the branching ratios of the allowed channels is always rescaled to unity. There are also methods for by-hand rescaling of branching ratios.

You may obtain a listing of all the particle data by calling ParticleDataTable::listAll(). The listing is by increasing id number. To list only those particles that have been changed, instead use listChanged(). To list only one specific particle id, use list(id). It is also possible to list a vector  $\text{Sint} > \text{of } i \text{d}'s$ .

# 3.5 Links to external programs

While PYTHIA 8 is intended to be self-contained, to the extent that you can run it without reference to any external library, often you do want to make use of other programs that are specialized on some aspect of the generation process. The HTML/PHP pages contain full information on how the different links should be set up. Here the purpose is mainly to point out the possibilities that exist.

#### 3.5.1 The Les Houches interface

The LHA [8] for user processes is the standard way to input parton-level information from a matrix-elements based generator into Pythia. The conventions for which information should be stored has been defined in a Fortran context, as two commonblocks. Here a C++ equivalent is defined, as two separate classes.

The LHAinit and LHAevnt classes are base classes, containing reading and printout methods, plus each a pure virtual method set(). Derived classes have to provide these two virtual methods to do the actual work. Currently the only derived classes are for reading information at runtime from the respective Fortran commonblock or for reading it from a Les Houches Event File (LHEF) [9].

The LHAinit class stores information equivalent to the /HEPRUP/ commonblock, as required to initialize the event-generation chain. The LHAevnt class stores information equivalent to the /HEPEUP/ commonblock, as required to hand in the next parton-level configuration for complete event generation.

The LHAinitFortran and LHAevntFortran are two derived classes, containing set() members that read the respective LHA Fortran commonblock for initialization and event information. This can be used for a runtime link to a Fortran library, and is the mechanism used to link to the Pythia 6.4 process library, see below.

The LHAinitLHEF and LHAevntLHEF are two other derived classes, that can read a file with initialization and event information, assuming that the file has been written in the LHEF format. You do not need to declare these classes yourself, since a shortcut is provided by the pythia.init(fileName) command.

If you create LHAinit and LHAevnt objects yourself, pointers to those should be handed in with the  $init(...)$  call, then of the form pythia.init(LHAinit\*, LHAevnt\*).

#### 3.5.2 PYTHIA 6

In order to give access to the Fortran PYTHIA process library at runtime (and not only by writing/reading event files) an interface is provided to  $C++$ . This interface is residing in Pythia6Interface.h, and in addition the PYTHIA 6.4 library must be linked.

The following routines have been interfaced: pygive(command), pyinit( frame, beam, target, wIn), pyupin(), pyupev(), pylist( mode) and pystat( mode). Details on allowed arguments are given in the PYTHIA 6.4 manual [4].

These methods can be used in context of the LHAinitFortran and LHAevntFortran classes. The existing code there takes care of converting HEPRUP and HEPEUP commonblock information from Fortran to  $C_{++}$ , and of making it available to the PYTHIA 8 methods. What needs to be supplied are the two LHAinitFortran::fillHepRup() and LHAinitFortran::fillHepEup() methods. The first can contain an arbitrary number of  $pysive(...)$ , followed by  $pynit(...)$  and  $pypin()$  in that order. The second only needs to contain pyupev(). Finally, the use of  $p$ ylist $(\ldots)$  and  $p$ ystat $(\ldots)$  is entirely optional, and calls are best put directly in the main program.

All hard Pythia 6.4 processes should be available, at least to the extent that they are defined for beams of protons and antiprotons, or for  $e^+e^-$  annihilation, which are the only ones fully implemented in Pythia 8 so far. Soft processes, i.e. elastic and diffractive scattering, as well as minimum-bias events, require a different kinematics machinery, and are implemented directly in Pythia 8.

#### 3.5.3 Parton distribution functions

The PDF class is the base class for all parton distribution function parametrizations, from which specific PDF classes are derived. The choice of which PDF to use is made by a switch in the Pythia class. Currently the selection is very limited; for protons only CTEQ 5L (default) and GRV 94L are available. However, a built-in interface to  $L_{\rm HAPDF}$  library [11] allows a much broader selection, if only LHAPDF is linked together with PYTHIA.

Should this not be enough, it is possible to write your own derived class. The constructor requires the incoming beam species to be given: even if used for a proton PDF, one needs to know whether the beam is actually an antiproton. The  $xfUpdate(...)$  member is called to do the actual updating of PDF's. This is the only pure virtual method, that therefore must be implemented in any derived class.

Once you have created two distinct PDF objects, pdfA and pdfB, you should supply pointers to these as arguments in a setPDFPtr method call

```
pythia.setPDFPtr(pdfA*, pdfB*);
```
This has to be made before the pythia.init(...) call.

A word of warning: to switch to a new PDF set implies that a complete retuning of the generator may be required, since the underlying-event activity from multiple interactions and parton showers is changed. There is an option that allows a replacement of the PDF for the hard process only, so that this is not required. Inconsistent but convenient.

#### 3.5.4 External decays

While Pythia is set up to handle any particle decays, decay products are often (but not always) distributed isotropically in phase space, i.e. polarization effects and nontrivial matrix elements usually are neglected. Especially for the  $\tau$  lepton and for some B mesons it is therefore common practice to rely on dedicated decay packages.

To this end, DecayHandler is a base class for the external handling of decays. The user-written derived class is called if a pointer to it has been given with the

```
pythia.setDecayPtr(DecayHandler*, vector<int>)
```
method. The second argument to this method should contain the id codes of all the particles that should be decayed by the external program. It is up to the author of the derived class to send different of these particles on to separate packages, if so desired.

There is only one pure virtual method in DecayHandler, to do the decay:

```
decay(idProd, mProd, pProd, iDec, event).
```
When the decay method is called,  $idProd[0]$ , mProd[0] and pProd[0] contain information on the particle that is to be decayed. When the decay is done, these vectors should have increased by the addition of all the decay products, starting at index 1.

The routine should return true if it managed to do the decay and false otherwise. In the latter case Pythia will try to do the decay itself. Thus one may implement some decay channels externally and leave the rest for Pythia, assuming the Pythia decay tables are adjusted accordingly.

Note that the decay vertex is always set by Pythia, and that  $B-\overline{B}$  oscillations have already been taken into account, if they were switched on. Thus the decaying code  $idProd[0]$ may be the opposite to the produced one, stored in event[iDec].id().

# 3.5.5 User hooks

Sometimes it may be convenient to step in during the generation process: to modify the built-in cross sections, to veto undesirable events or simply to collect statistics at various stages of the evolution. There is a base class UserHooks that gives you this access at a few selected places. This class in itself does nothing; the idea is that you should write your own derived class for your task. A few very simple derived classes come with the program, mainly as illustration.

There are four distinct sets of routines. Ordered by increasing complexity, rather than by their appearance in the event-generation sequence, they are:

- Ones that gives you access to the event record in between the process-level and partonlevel steps, or in between the parton-level and hadron-level ones. You can study the event record and decide whether to veto this event.
- Ones that allow you to set a scale at with the combined parton-level MI+ISR+FSR downwards evolution in pT is temporarily interrupted, so the event can be studied and either vetoed or allowed to continue the evolution.
- Similar ones that instead gives you access after the first few ISR or FSR branchings of the hardest subprocess.
- Ones that gives you access to the properties of the trial hard process, so that you can modify the internal Pythia cross section by your own correction factors.

### 3.5.6 Random-number generators

RndmEngine is a base class for the external handling of random-number generation. The user-written derived class is called if a pointer to it has been handed in with the pythia.setRndmEnginePtr(RndmEngine\*) method. Since the default Marsaglia-Zaman algorithm is quite good, there is absolutely no physics reason to replace it, but this may still be required for consistency with other program elements in big experimental frameworks.

### 3.5.7 The HepMC event format

The HepMC event format [10] is a standard format for the storage of events in several major experiments. The translation from the PYTHIA 8 Event format should be done after pythia.next() has generated an event. Therefore there is no need for a tight linkage, but only to call the HepMC::I\_Pythia8::fill\_next\_event( pythia.event, hepmcevt) conversion routine from the main program written by the user. Version 1 of HepMC makes use of the CLHEP library  $|13|$  for four-vectors, while version 2 is standalone; this requires some adjustments in the interface code based on which version is used.

### 3.5.8 Parton showers

It is possible to replace the existing timelike and/or spacelike showers in the program by your own. This is truly for experts, since it requires a rather strict adherence to a wide set of rules.

# 4 Getting Going

After you downloaded the pythia8080.tgz package from the Pythia webpage,

http://www.thep.lu.se/∼torbjorn/Pythia.html

link "Future", you can unpack it with tar xvfz pythia8080.tgz, into a new subdirectory pythia8080. The rest of the installation procedure is described in the README file in that directory. It is assumed you are on a Linux system; so far there is no multiplatform support.

After this, the main program is up to the user to write. However, sample main programs are provided in the examples subdirectory. These programs are included to serve as inspiration when starting to write your own program, by illustrating the principles involved.

The information available if you open htmldoc/Welcome.html in your web browser will help you expore the program possibilities further. If you install the **phpdoc** subdirectory under a web server you will also get extra help to build a file of commands to the Settings and ParticleDataTable machineries,to steer the execution of your main program.

Such "cards files" are separate from the main programs proper, so that minor changes can be made without any recompilation. It is then convenient to collect in the same place some run parameters, such as the number of events to generate, that could be used inside the main program. Whether they actually are used is up to the author of a main program to decide.

The following variables (and a few more) have been defined, and can be extracted with the Settings methods:

- Main:idBeamA, Main:idBeamB : the PDG id codes for the two incoming particles.
- Main: eCM : collision CM energy.
- Main:numberOfEvents : the number of events to be generated.
- Main:numberToList : the number of events to list, at the beginning of the run.
- Main:numberToShow: print the number of events generated so far, to show how the run is progressing, once every numberOfEvents/numberToShow events.
- Main:timesAllowErrors : abort the event loop run after pythia.next() has failed to generate an event this many times.
- Main:showAllSettings, Main:showChangedSettings : print a list of all or only the changed flag/mode/parameter/word settings.
- Main:showAllParticleData, Main:showChangedParticleData : print a list of all or only the changed particle and decay data.

# 5 Outlook

As already explained in the introduction, PYTHIA 8 is not yet quite of production quality. It is possible to set up and run various processes and get out sensible event records, containing all the major physics aspects, but some further development and tuning is required to become competitive with the existing PYTHIA 6 code. In addition, several aspects are still missing, notably a complete library of the most common processes of interest. Nevertheless reasonably realistic tests could be undertaken. Any feedback — positive or negative would be most welcome. Some aspects could still be changed, before a first productionquality version, hopefully before the end of 2007.

# Acknowledgements

The support and kind hospitality of the SFT group at CERN is gratefully acknowledged. Peter Skands has contributed the implementation of the SUSY processes and the SUSY Les Houches Accord. Mikhail Kirsanov has developed the configure files, the makefiles and the interface to HepMC, and made several valuable suggestions. Ben Lloyd has written the PHP framework.

# References

- [1] T. Sjöstrand, Computer Physics Commun. **27** (1982) 243, **28** (1983) 229, **39** (1986) 347;
	- T. Sjöstrand and M. Bengtsson, Computer Physics Commun. 43 (1987) 367
- [2] H.-U. Bengtsson, Computer Physics Commun. 31 (1984) 323; H.-U. Bengtsson and G. Ingelman, Computer Physics Commun. 34 (1985) 251; H.-U. Bengtsson and T. Sjöstrand, Computer Physics Commun. 46 (1987) 43; T. Sjöstrand, Computer Physics Commun. 82 (1994) 74
- [3] T. Sjöstrand, P. Edén, C. Friberg, L. Lönnblad, G. Miu, S. Mrenna and E. Norrbin, Computer Physics Commun. 135 (2001) 238
- [4] T. Sjöstrand, S. Mrenna and P. Skands, JHEP  $05$  (2006) 026 [hep-ph/0603175]
- [5] L. Lönnblad, Computer Physics Commun.  $118$  (1999) 213; M. Bertini, L. Lönnblad and T. Sjöstrand, Computer Physics Commun. 134 (2001) 365
- [6] S. Gieseke, A. Ribon, M.H. Seymour, P. Stephens and B.R. Webber, JHEP 0402 (2004) 005; see webpage http://hepforge.cedar.ac.uk/herwig/
- [7] see webpage http://www.thep.lu.se/ThePEG/
- [8] E. Boos et al., in the Proceedings of the Workshop on Physics at TeV Colliders, Les Houches, France, 21 May - 1 Jun 2001 [hep-ph/0109068]
- [9] J. Alwall et al., Computer Physics Comm. 176 (2007) 300 [hep-ph/0609017]
- [10] M. Dobbs and J.B. Hansen, Computer Physics Comm. 134 (2001) 41
- [11] M.R. Whalley, D. Bourilkov and R.C. Group, in 'HERA and the LHC', eds. A. De Roeck and H. Jung, CERN-2005-014, p. 575 [hep-ph/0508110]
- [12] Particle Data Group, W.-M. Yao et al., J. Phys. G33 (2006) 1
- [13] see webpage http://proj-clhep.web.cern.ch/proj-clhep/